# **TRegExpr Documentation**

*Release 0.952*

**Andrey Sorokin**

**Jul 30, 2019**

## **Contents**

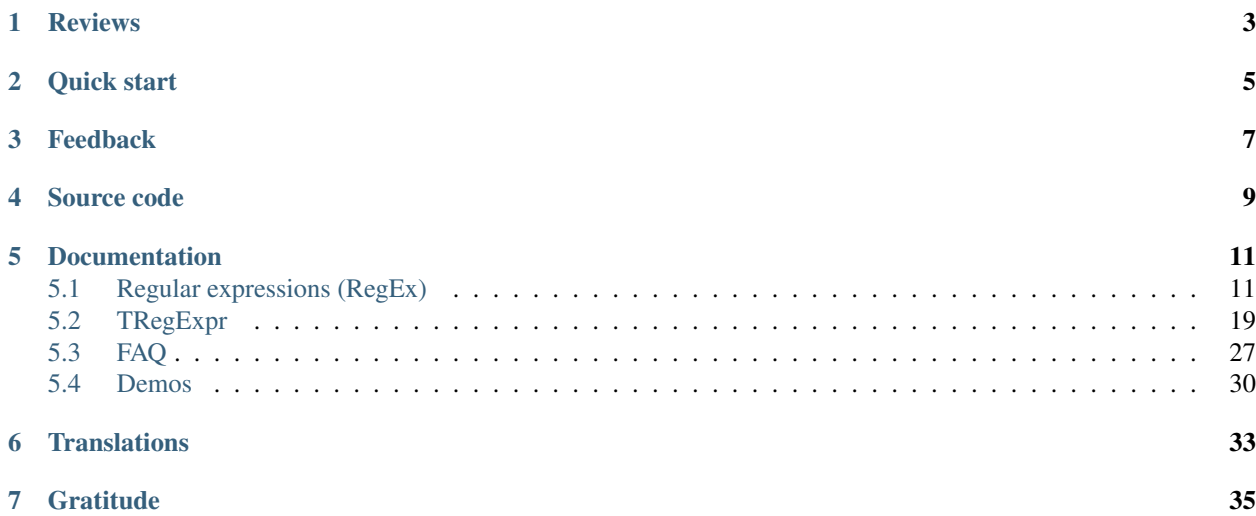

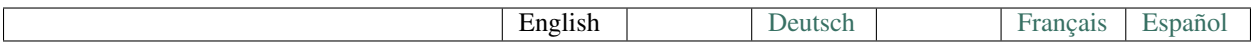

TRegExpr library implements [regular expressions.](regular_expressions.html)

Regular expressions are easy to use and powerful tool for sophisticated search and substitution and for template based text check.

It is especially useful for user input validation in input forms - to validate e-mail addresses and so on.

Also you can extract phone numbers, ZIP-codes etc from web-pages or documents, search for complex patterns in log files and all you can imagine. Rules (templates) can be changed without your program recompilation.

TRegExpr is implemented in pure Pascal. It's included into [Lazarus \(Free Pascal\)](http://wiki.freepascal.org/Regexpr) project. But also it exists as separate library and can be compiled by Delphi 2-7, Borland C++ Builder 3-6.

Reviews

<span id="page-6-0"></span>[How good the library was met.](https://sorokin.engineer/posts/en/regexpstudio_site_is_lunched.html)

Quick start

<span id="page-8-0"></span>To use the library just add [the sources](https://github.com/andgineer/TRegExpr/blob/master/src/RegExpr.pas) to you project and use the class [TRegExpr.](tregexpr.html)

In the [FAQ](faq.html) you can learn from others users problems.

Ready to run Windows application [REStudio](https://github.com/andgineer/TRegExpr/releases/download/0.952b/restudio.zip) will help you learn and debug regular expressions.

Feedback

<span id="page-10-0"></span>If you see any problems, please [create the bug.](https://github.com/andgineer/TRegExpr/issues)

## Source code

## <span id="page-12-0"></span>Pure Object Pascal.

- [Original version](https://github.com/andgineer/TRegExpr)
- [FreePascal fork \(GitHub mirror of the SubVersion\)](https://github.com/graemeg/freepascal/blob/master/packages/regexpr/src/regexpr.pas)

## Documentation

<span id="page-14-0"></span>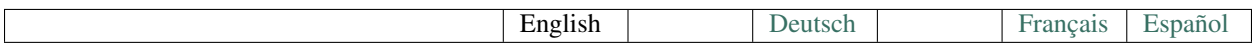

## <span id="page-14-1"></span>**5.1 Regular expressions (RegEx)**

## **5.1.1 Introduction**

Regular expressions are a handy way to specify patterns of text.

With regular expressions you can validate user input, search for some patterns like emails of phone numbers on web pages or in some documents and so on.

Below is complete regular expressions cheat sheet just on one page.

## **5.1.2 Characters**

#### **Simple matches**

Any single character matches itself.

A series of characters matches that series of characters in the input string.

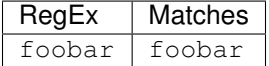

#### **Non-Printable Characters (escape-codes)**

To represent non-printable character in regular expression you use  $\setminus x$ ...

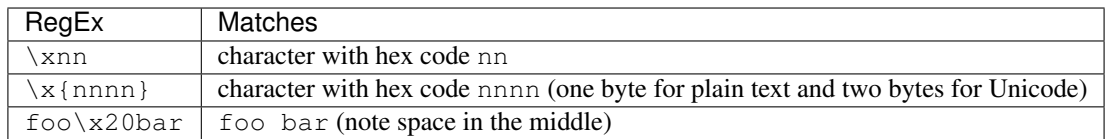

There are a number of predefined escape-codes for non-printable characters, just like in C language:

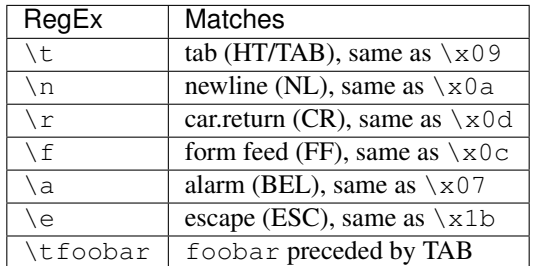

#### <span id="page-15-1"></span>**Escaping**

If you want to use character  $\setminus$  by itself, not as part of escape-code, just prefix it with  $\setminus$ , like that:  $\setminus \setminus$ . In fact you can prefix (or  $\epsilon$ scape) with  $\setminus$  any character that has special meaning in regular expressions.

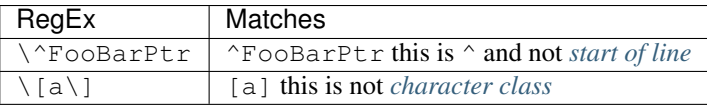

## **5.1.3 Character Classes**

#### <span id="page-15-0"></span>**User Character Classes**

Character class is a list of characters inside []. The class matches any one character listed in this class.

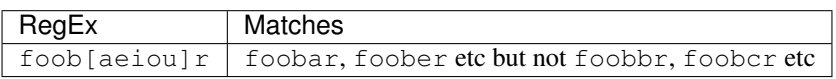

You can invert the class - if the first character after the  $\lceil$  is  $\land$ , then the class matches any character **but** characters listed in the class.

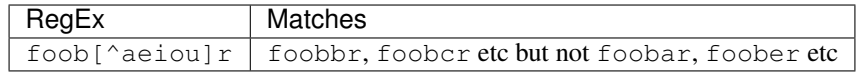

Within a list, the – character is used to specify a range, so that  $a-z$  represents all characters between  $a$  and  $z$ , inclusive.

If you want - itself to be a member of a class, put it at the start or end of the list, or *[escape](#page-15-1)* it with a backslash.

If you want ] or [ you may place it at the start of list or escape it with a backslash.

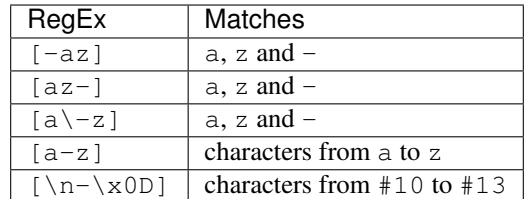

### **Predefined Character Classes**

There are a number of predefined character classes that keeps regular expressions more compact.

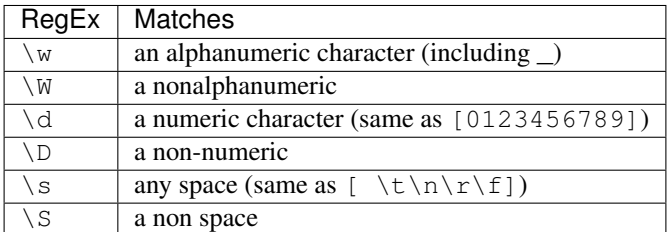

You may use  $\wedge w$ ,  $\triangleleft$  and  $\wedge s$  within *[user character classes](#page-15-0)*.

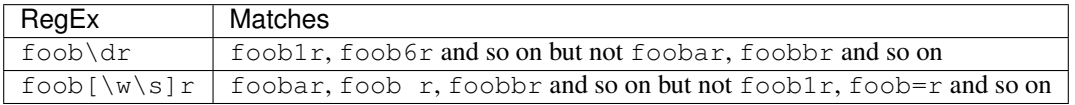

#### Note: [TRegExpr](tregexpr.html)

Properties [SpaceChars](tregexpr.html#spacechars) and [WordChars](tregexpr.html#wordchars) define character classes  $\wedge w, \vee w, \vee s, \vee s$ .

So you can redefine this classes.

## **5.1.4 Boundaries**

#### <span id="page-16-0"></span>**Line Boundaries**

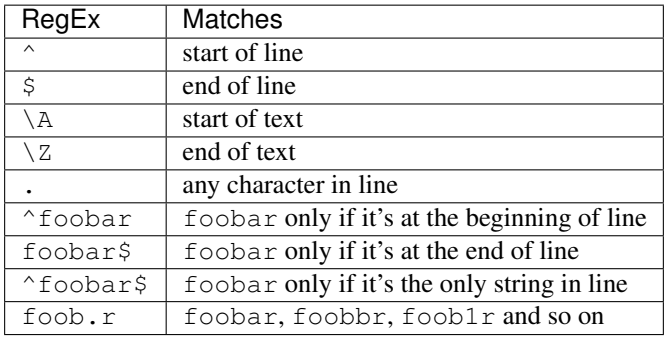

 $\hat{\ }$  metacharacter by default match the beginning of the input string.  $\hat{\ }$  - the end.

You may, however, wish to treat a string as a multi-line text, so  $\gamma$  will match after any line separator within the string, and \$ will match before any line separator. You can do this by switching *[modifier /m](#page-20-0)*.

Note that there is no empty line within the sequence  $\x0D\x0A$ .

#### Note: [TRegExpr](tregexpr.html)

If you are using [Unicode version,](tregexpr.html#unicode) then  $\frac{\times 2028}{x2028} \x2029$ ,  $\frac{\times 0C}{x85}$ .

The  $\lambda$  and  $\lambda$  are just like  $\land$  and  $\land$ , except that they won't match multiple times when the *[modifier /m](#page-20-0)* is used.

The . metacharacter by default matches any character, but if you switch Off the *[modifier /s](#page-20-1)*, then . won't match line separators inside the string.

Note that  $\cdot$   $\cdot$   $\star$   $\circ$  does not match a string between  $\x0D\x0A$ , because this is unbreakable line separator. But it matches the empty string within the sequence  $\chi 0A \chi 0D$  because this is just wrong order to be treated as line separator.

#### Note: [TRegExpr](tregexpr.html)

Multiline processing can be tuned with of properties [LineSeparators](tregexpr.html#lineseparators) and [LinePairedSeparator.](tregexpr.html#linepairedseparator)

So you can use Unix style separators  $\n\times$  or DOS/Windows style  $\r\times$  or mix them together (as in described above default behaviour).

If you prefer mathematically correct description you can find it on [www.unicode.org.](http://www.unicode.org/unicode/reports/tr18/)

#### **Word Boundaries**

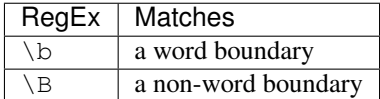

A word boundary  $\b$  is a spot between two characters that has a  $\w$  on one side of it and a  $\mathbb{V}$  on the other side of it (in either order).

## <span id="page-17-0"></span>**5.1.5 Quantification**

#### **Quantifier**

Any item of a regular expression may be followed by quantifier. Quantifier specifies number of repetition of the item.

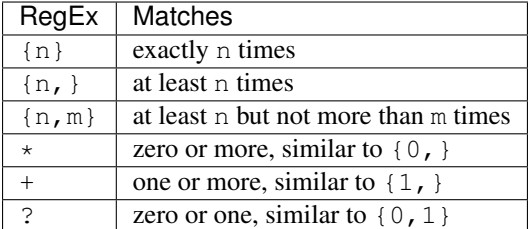

So, digits in curly brackets  $\{n, m\}$ , specify the minimum number of times to match n and the maximum m.

The  $\{n\}$  is equivalent to  $\{n,n\}$  and matches exactly n times.

The  $\{n, \}$  matches n or more times.

There is no limit to the size of n or m.

If a curly bracket occurs in any other context, it is treated as a regular character.

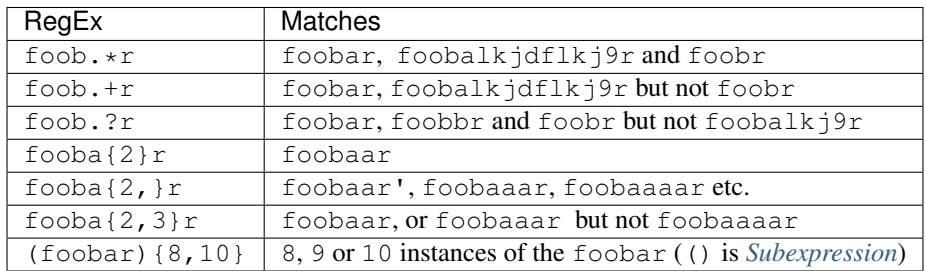

#### <span id="page-18-0"></span>**Greediness**

*[Quantifiers](#page-17-0)* in greedy mode takes as many as possible, in non-greedy mode - as few as possible.

By default all quantifiers are greedy. Use ? to make any quantifier non-greedy.

For string abbbbc:

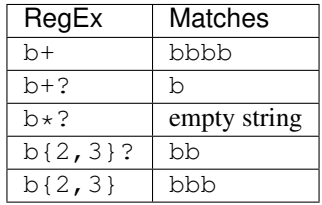

You can switch all quantifiers into non-greedy mode (*[modifier /g](#page-20-2)*, below we use *[in-line modifier change](#page-21-0)*).

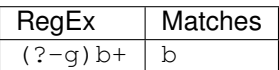

## **5.1.6 The choice**

Expressions in the choice are separated by |.

So fee|fie|foe will match any of fee, fie, or foe in the target string (as would  $f(e|i|o)e$ ).

The first expression includes everything from the last pattern delimiter ((, [, or the beginning of the pattern) up to the first |, and the last expression contains everything from the last | to the next pattern delimiter.

Sounds a little complicated, so it's common practice to include the choice in parentheses, to minimize confusion about where it starts and ends.

Expressions in the choice are tried from left to right, so the first expression that matches, is the one that is chosen.

For example, regular expression foo|foot in string barefoot will match foo. Just a first expression that matches.

Also remember that  $\vert$  is interpreted as a literal within square brackets, so if you write [fee|fie|foe] you're really only matching [feio|].

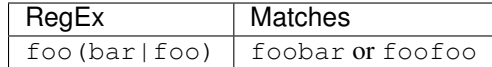

## <span id="page-19-0"></span>**5.1.7 Subexpressions**

The brackets ( ... ) may also be used to define regular expression subexpressions.

#### Note: [TRegExpr](tregexpr.html)

Subexpression positions, lengths and actual values will be in [MatchPos,](tregexpr.html#matchpos) [MatchLen](tregexpr.html#matchlen) and [Match.](tregexpr.html#match)

You can substitute them with [Substitute.](tregexpr.html#substitute)

Subexpressions are numbered from left to right by their opening parenthesis (including nested subexpressions).

First subexpression has number 1. Whole regular expression has number 0.

For example for input string foobar regular expression (foo(bar)) will find:

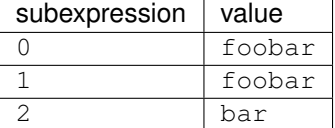

## **5.1.8 Backreferences**

Metacharacters \1 through \9 are interpreted as backreferences. \n matches previously matched subexpression n.

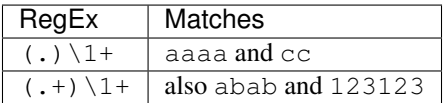

 $(\ulcorner "]\urcorner')$   $(\dagger)$   $(\dagger)$  matchs "13" (in double quotes), or '4' (in single quotes) or 77 (without quotes) etc

### **5.1.9 Modifiers**

Modifiers are for changing behaviour of regular expressions.

You can set modifiers globally in your system or change inside the the regular expression using the *[\(?imsxr-imsxr\)](#page-21-0)*.

Note: [TRegExpr](tregexpr.html)

To change modifiers use [ModifierStr](tregexpr.html#modifierstr) or appropriate TRegExpr properties [Modifier\\*.](tregexpr.html#modifieri)

The default values are defined in [global variables.](tregexpr.html#global-constants) For example global variable RegExprModifierX defines default value for ModifierX property.

#### **i, case-insensitive**

Case-insensitive. Use installed in you system locale settings, see also [InvertCase.](tregexpr.html#invertcase)

#### <span id="page-20-0"></span>**m, multi-line strings**

Treat string as multiple lines. So  $\hat{ }$  and  $\hat{ }$  matches the start or end of any line anywhere within the string. See also *[Line Boundaries](#page-16-0)*.

#### <span id="page-20-1"></span>**s, single line strings**

Treat string as single line. So . matches any character whatsoever, even a line separators. See also *[Line Boundaries](#page-16-0)*, which it normally would not match.

#### <span id="page-20-2"></span>**g, greediness**

Note: [TRegExpr](tregexpr.html) only modifier.

Switching it Off you'll switch *[quantifiers](#page-17-0)* into *[non-greedy](#page-18-0)* mode.

So, if modifier /g is  $\circ$  f f then + works as +?,  $\star$  as  $\star$ ? and so on.

By default this modifier is On.

#### **x, eXtended syntax**

Allows to comment regular expression and break them up into multiple lines.

If the modifier is On we ignore all whitespaces that is neither backslashed nor within a character class.

And the # character separates comments.

Notice that you can use empty lines to format regular expression for better readability:

```
(
(abc) # comment 1
#
(efg) # comment 2
)
```
This also means that if you want real whitespace or # characters in the pattern (outside a character class, where they are unaffected by  $/x$ ), you'll either have to escape them or encode them using octal or hex escapes.

#### **r, Russian ranges**

Note: [TRegExpr](tregexpr.html) only modifier.

In Russian ASCII table characters / are placed separately from others.

Big and small Russian characters are in separated ranges, this is the same as with English characters but nevertheless I wanted some short form.

With this modifier instead of  $[-]$  you can write  $[-]$  if you need all Russian characters.

When the modifier is On:

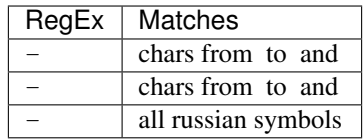

The modifier is set *On* by default.

## **5.1.10 Extensions**

#### **(?=<lookahead>)**

Look ahead assertion. It checks input for the regular expression <look-ahead>, but do not capture it.

#### Note: [TRegExpr](tregexpr.html)

Look-ahead is not implemented in TRegExpr.

In many cases you can replace look ahead with *[Sub-expression](#page-19-0)* and just ignore what will be captured in this subexpression.

For example (blah)(?=foobar)(blah) is the same as (blah)(foobar)(blah). But in the latter version you have to exclude the middle sub-expression manually - use Match[1] + Match[3] and ignore Match[2].

This is just not so convenient as in the former version where you can use whole Match[0] because captured by look ahead part would not be included in the regular expression match.

#### <span id="page-21-0"></span>**(?imsgxr-imsgxr)**

You may use it inside regular expression for modifying modifiers by the fly.

This can be especially handy because it has local scope in a regular expression. It affects only that part of regular expression that follows (?imsgxr-imsgxr) operator.

And if it's inside subexpression it will affect only this subexpression - specifically the part of the subexpression that follows after the operator. So in  $((2i)$  Saint)-Petersburg it affects only subexpression  $((2i)$  Saint) so it will match saint-Petersburg but not saint-petersburg.

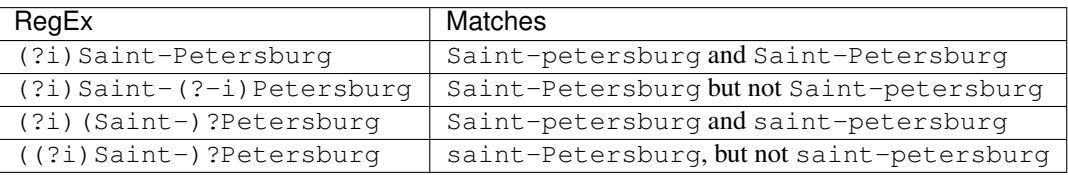

#### **(?#text)**

A comment, the text is ignored.

Note that the comment is closed by the nearest ), so there is no way to put a literal ) in the comment.

## **5.1.11 Afterword**

In this [ancient blog post from previous century](https://sorokin.engineer/posts/en/text_processing_from_birds_eye_view.html) I illustrate some usages of regular expressions.

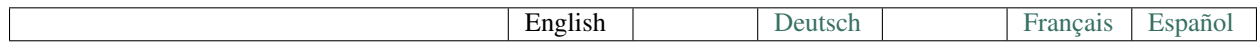

## <span id="page-22-0"></span>**5.2 TRegExpr**

Implements [regular expressions](regular_expressions.html) in pure pascal. Is compatible with Free Pascal, Delphi 2-7, Borland C++ Builder 3-6.

To use it just copy [source code](https://github.com/andgineer/TRegExpr/blob/master/src/RegExpr.pas) into your project.

The library had already included into [Lazarus \(Free Pascal\)](http://wiki.freepascal.org/Regexpr) project so you do not need to copy anything if you use [Lazarus.](https://www.lazarus-ide.org/)

## **5.2.1 TRegExpr class**

#### **VersionMajor, VersionMinor**

Return major and minor version, for example, for version 0.944

```
VersionMajor = 0VersionMinor = 944
```
#### **Expression**

Regular expression.

For optimization regular expression is automatically compiled into P-code. Human-readable form of the P-code returns by *[Dump](#page-27-0)*.

In case of any errors in compilation, Error method is called (by default Error raises exception *[ERegExpr](#page-30-1)*)

#### **ModifierStr**

Set or get values of [regular expression modifiers.](regular_expressions.html#modifiers)

Format of the string is similar as in [\(?ismx-ismx\).](regular_expressions.html#inlinemodifiers) For example ModifierStr :=  $\iota$ i-x' will switch on modifier [/i,](regular_expressions.html#i) switch off [/x](regular_expressions.html#x) and leave unchanged others.

If you try to set unsupported modifier, Error will be called.

#### **ModifierI**

*Modifier /i, "case-insensitive" <regular\_expressions.html#i>*, initialized with *[RegExprModifierI](#page-27-1)* value.

#### **ModifierR**

[Modifier /r, "Russian range extension",](regular_expressions.html#r) initialized with *[RegExprModifierR](#page-27-2)* value.

#### **ModifierS**

[Modifier /s, "single line strings",](regular_expressions.html#s) initialized with *[RegExprModifierS](#page-27-3)* value.

#### **ModifierG**

[Modifier /g, "greediness",](regular_expressions.html#g) initialized with *[RegExprModifierG](#page-27-4)* value.

#### **ModifierM**

[Modifier /m, "multi-line strings",](regular_expressions.html#m) initialized with *[RegExprModifierM](#page-27-5)* value.

#### **ModifierX**

[Modifier /x, "eXtended syntax",](regular_expressions.html#x) initialized with *[RegExprModifierX](#page-28-0)* value.

#### <span id="page-23-0"></span>**Exec**

Match the regular expression against AInputString.

Available overloaded Exec version without AInputString - it uses AInputString from previous call.

See also global function *[ExecRegExpr](#page-28-1)* that you can use without explicit TRegExpr object creation.

#### <span id="page-23-2"></span>**ExecNext**

Find next match.

Without parameter works the same as

```
if MatchLen [0] = 0then ExecPos (MatchPos [0] + 1)
 else ExecPos (MatchPos [0] + MatchLen [0]);
```
Raises exception if used without preceeding successful call to *[Exec](#page-23-0)*, *[ExecPos](#page-23-1)* or *[ExecNext](#page-23-2)*.

So you always must use something like

```
if Exec (InputString)
  then
    repeat
      { proceed results}
    until not ExecNext;
```
#### <span id="page-23-1"></span>**ExecPos**

Finds match for InputString starting from AOffset position

```
AOffset = 1 // first char of InputString
```
#### **InputString**

Returns current input string (from last *[Exec](#page-23-0)* call or last assign to this property).

Any assignment to this property clears *[Match](#page-26-0)*, *[MatchPos](#page-25-0)* and *[MatchLen](#page-25-1)*.

#### **Substitute**

**function** Substitute (**const** ATemplate : RegExprString) : RegExprString;

Returns ATemplate with \$& or \$0 replaced by whole regular expression and \$n replaced by occurence of subexpression number n.

To place into template characters  $\Diamond$  or  $\setminus$ , use prefix  $\setminus$ , like  $\setminus \setminus$  or  $\setminus \Diamond$ .

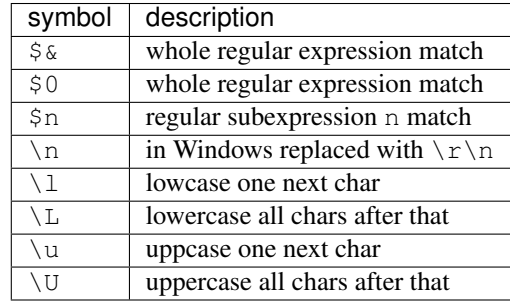

```
'1\$ is $2\\rub\\' -> '1$ is <Match[2]>\rub\'
'\U$1\\r' transforms into '<Match[1] in uppercase>\r'
```
If you want to place raw digit after '\$n' you must delimit n with curly braces  $\{\}$ .

```
'a$12bc' -> 'a<Match[12]>bc'
'a${1}2bc' -> 'a<Match[1]>2bc'.
```
#### <span id="page-24-0"></span>**Split**

Split AInputStr into APieces by r.e. occurencies

Internally calls *[Exec](#page-23-0)* / *[ExecNext](#page-23-2)*

See also global function *[SplitRegExpr](#page-28-2)* that you can use without explicit TRegExpr object creation.

#### <span id="page-24-1"></span>**Replace, ReplaceEx**

```
function Replace (Const AInputStr : RegExprString;
  const AReplaceStr : RegExprString;
 AUseSubstitution : boolean= False)
 : RegExprString; overload;
function Replace (Const AInputStr : RegExprString;
 AReplaceFunc : TRegExprReplaceFunction)
 : RegExprString; overload;
```
(continues on next page)

(continued from previous page)

```
function ReplaceEx (Const AInputStr : RegExprString;
 AReplaceFunc : TRegExprReplaceFunction):
 RegExprString;
```
Returns the string with r.e. occurencies replaced by the replace string.

If last argument (AUseSubstitution) is true, then AReplaceStr will be used as template for Substitution methods.

```
Expression := '((?i)block|var)\s*(\s*\([^ ]*\)\s*)\s*';
Replace ('BLOCK( test1)', 'def "$1" value "$2"', True);
```

```
Returns def "BLOCK" value "test1"
```
Replace ('BLOCK( test1)', 'def "\$1" value "\$2"', **False**)

Returns def "\$1" value "\$2"

Internally calls *[Exec](#page-23-0)* / *[ExecNext](#page-23-2)*

Overloaded version and ReplaceEx operate with call-back function, so you can implement really complex functionality.

See also global function *[ReplaceRegExpr](#page-28-3)* that you can use without explicit TReqExpr object creation.

#### **SubExprMatchCount**

Number of subexpressions has been found in last *[Exec](#page-23-0)* / *[ExecNext](#page-23-2)* call.

If there are no subexpr. but whole expr was found (Exec\* returned True), then SubExprMatchCount=0, if no subexpressions nor whole r.e. found (*[Exec](#page-23-0)* / *[ExecNext](#page-23-2)* returned false) then SubExprMatchCount=-1.

Note, that some subexpr. may be not found and for such subexpr. MathPos=MatchLen=-1 and Match=".

```
Expression := ' (1) ?2 (3) ?;
Exec ('123'): SubExprMatchCount=2, Match[0]='123', [1]='1', [2]='3'
Exec ('12'): SubExprMatchCount=1, Match[0] = '12', [1] = '1'Exec ('23'): SubExprMatchCount=2, Match[0] = '23', [1] = '', [2] = '3'Exec ('2'): SubExprMatchCount=0, Match[0]='2'
Exec ('7') - return False: SubExprMatchCount=-1
```
#### <span id="page-25-0"></span>**MatchPos**

pos of entrance subexpr.  $\#\text{Idx}$  into tested in last  $\text{Exec}\star$  string. First subexpr. have  $\text{Idx}=1$ , last - MatchCount, whole r.e. have  $Idx=0$ .

Returns -1 if in r.e. no such subexpr. or this subexpr. not found in input string.

#### <span id="page-25-1"></span>**MatchLen**

len of entrance subexpr.  $\#\text{Idx re.}$  into tested in last  $\text{Exc}\infty$  string. First subexpr. have  $\text{Idx}=1$ , last - MatchCount, whole r.e. have  $Idx=0$ .

Returns -1 if in r.e. no such subexpr. or this subexpr. not found in input string.

#### <span id="page-26-0"></span>**Match**

Returns " if in r.e. no such subexpression or this subexpression was not found in the input string.

#### **LastError**

Returns ID of last error, 0 if no errors (unusable if Error method raises exception) and clear internal status into 0 (no errors).

#### **ErrorMsg**

Returns Error message for error with ID = AErrorID.

#### **CompilerErrorPos**

Returns pos in r.e. there compiler stopped. Useful for error diagnostics

#### <span id="page-26-1"></span>**SpaceChars**

Contains chars, treated as \s (initially filled with *[RegExprSpaceChars](#page-28-4)* global constant)

#### <span id="page-26-2"></span>**WordChars**

Contains chars, treated as \w (initially filled with *[RegExprWordChars](#page-28-5)* global constant)

#### <span id="page-26-3"></span>**LineSeparators**

line separators (like \n in Unix), initially filled with *[RegExprLineSeparators](#page-28-6)* global constant) see also [Line Boundaries](regular_expressions.html#lineseparators)

#### <span id="page-26-4"></span>**LinePairedSeparator**

paired line separator (like  $\r \n\alpha$  in DOS and Windows).

must contain exactly two chars or no chars at all, initially filled with RegExprLinePairedSeparator global constant)

see also [Line Boundaries](regular_expressions.html#lineseparators)

For example, if you need Unix-style behaviour, assign LineSeparators := #\$a and LinePairedSeparator := '' (empty string).

If you want to accept as line separators only  $xOD \times OD \times OD$  or  $xOD$  or  $xOA$  alone, then assign LineSeparators := '' (empty string) and LinePairedSeparator := #\$d#\$a.

By default 'mixed' mode is used (defined in RegExprLine[Paired]Separator[s] global constants):

LineSeparators := #\$d#\$a; LinePairedSeparator := #\$d#\$a

Behaviour of this mode is detailed described in the [Line Boundaries.](regular_expressions.html#lineseparators)

#### <span id="page-27-6"></span>**InvertCase**

Invertion of character case. Redefine it if you want different behaviour.

#### **Compile**

Compiles regular expression.

Useful for example for GUI regular expressions editors - to check regular expression without using it.

#### <span id="page-27-0"></span>**Dump**

Show P-code (compiled regular expression) as human-readable string.

## **5.2.2 Global constants**

#### **EscChar**

Escape-char, by default  $\setminus$ .

#### <span id="page-27-1"></span>**RegExprModifierI**

[Modifier i](regular_expressions.html#i) default value

#### <span id="page-27-2"></span>**RegExprModifierR**

[Modifier r](regular_expressions.html#r) default value

#### <span id="page-27-3"></span>**RegExprModifierS**

[Modifier s](regular_expressions.html#s) default value

#### <span id="page-27-4"></span>**RegExprModifierG**

[Modifier g](regular_expressions.html#g) default value

#### <span id="page-27-5"></span>**RegExprModifierM**

[Modifier m](regular_expressions.html#m) default value

#### <span id="page-28-0"></span>**RegExprModifierX**

[Modifier x](regular_expressions.html#x) default value

#### <span id="page-28-4"></span>**RegExprSpaceChars**

Default for *[SpaceChars](#page-26-1)* property

#### <span id="page-28-5"></span>**RegExprWordChars**

Default value for *[WordChars](#page-26-2)* property

#### <span id="page-28-6"></span>**RegExprLineSeparators**

Default value for *[LineSeparators](#page-26-3)* property

#### **RegExprLinePairedSeparator**

Default value for *[LinePairedSeparator](#page-26-4)* property

#### **RegExprInvertCaseFunction**

Default for *[InvertCase](#page-27-6)* property

## **5.2.3 Global functions**

All this functionality is available as methods of TRegExpr, but with global functions you do not need to create TReExpr instance so your code would be more simple if you just need one function.

#### <span id="page-28-1"></span>**ExecRegExpr**

true if the string matches the regular expression. Just as *[Exec](#page-23-0)* in TRegExpr.

#### <span id="page-28-2"></span>**SplitRegExpr**

[Split](#page-24-0)s the string by regular expressions. See also *Split* if you prefer to create TRegExpr instance explicitly.

#### <span id="page-28-3"></span>**ReplaceRegExpr**

```
function ReplaceRegExpr (
    const ARegExpr, AInputStr, AReplaceStr : RegExprString;
   AUseSubstitution : boolean= False
) : RegExprString; overload;
Type
  TRegexReplaceOption = (rroModifierI,
                         rroModifierR,
```
(continues on next page)

(continued from previous page)

```
rroModifierS,
                         rroModifierG,
                         rroModifierM,
                         rroModifierX,
                         rroUseSubstitution,
                         rroUseOsLineEnd);
  TRegexReplaceOptions = Set of TRegexReplaceOption;
function ReplaceRegExpr (
   const ARegExpr, AInputStr, AReplaceStr : RegExprString;
    Options :TRegexReplaceOptions
) : RegExprString; overload;
```
Returns the string with regular expressions replaced by the AReplaceStr. See also *[Replace](#page-24-1)* if you prefer to create TRegExpr instance explicitly.

If last argument (AUseSubstitution) is true, then AReplaceStr will be used as template for Substitution methods:

```
ReplaceRegExpr (
  '((?i)block|var)\s*(\s*\([^ ]*\)\s*)\s*',
  'BLOCK(test1)',
  'def "$1" value "$2"',
  True
)
```
Returns def 'BLOCK' value 'test1'

But this one (note there is no last argument):

```
ReplaceRegExpr (
  '((?i)block|var)\s*(\s*\([^ ]*\)\s*)\s*',
  'BLOCK(test1)',
  'def "$1" value "$2"'
)
```
Returns def "\$1" value "\$2"

#### **Version with options**

With Options you control \n behaviour (if rroUseOsLineEnd then \n is replaced with \n\r in Windows and \n in Linux). And so on.

```
Type
  TRegexReplaceOption = (rroModifierI,
                         rroModifierR,
                         rroModifierS,
                         rroModifierG,
                         rroModifierM,
                         rroModifierX,
                         rroUseSubstitution,
                         rroUseOsLineEnd);
```
#### **QuoteRegExprMetaChars**

Replace all metachars with its safe representation, for example abc 'cd. (converts into abc $\cdot$ 'cd $\cdot$ ) This function usefull for r.e. autogeneration from user input

#### **RegExprSubExpressions**

Makes list of subexpressions found in ARegExpr

In ASubExps every item represent subexpression, from first to last, in format:

String - subexpression text (without '()')

low word of Object - starting position in ARegExpr, including '(' if exists! (first position is 1)

high word of Object - length, including starting '(' and ending ')' if exist!

AExtendedSyntax - must be True if modifier /x will be On while using the r.e.

Usefull for GUI editors of r.e. etc (you can find example of using in [REStudioMain.pas\)](https://github.com/andgineer/TRegExpr/blob/74ab342b639fc51941a4eea9c7aa53dcdf783592/restudio/REStudioMain.pas#L474)

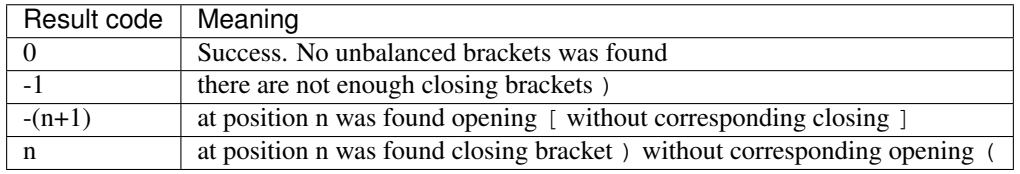

If Result  $\leq 0$ , then ASubExprs can contain empty items or illegal ones

## <span id="page-30-1"></span>**5.2.4 ERegExpr**

```
ERegExpr = class (Exception)
 public
  ErrorCode : integer; // error code. Compilation error codes are before 1000
   CompilerErrorPos : integer; // Position in r.e. where compilation error occured
 end;
```
## **5.2.5 Unicode**

UniCode slows down performance so use it only if you really need Unicode support.

To use Unicode uncomment {\$DEFINE UniCode} in [regexpr.pas](https://github.com/andgineer/TRegExpr/blob/29ec3367f8309ba2ecde7d68d5f14a514de94511/src/RegExpr.pas#L86) (remove off).

After that all strings will be treated as WideString.

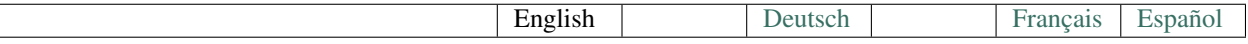

## <span id="page-30-0"></span>**5.3 FAQ**

## **5.3.1 I found a terrible bug: TRegExpr raises Access Violation exception!**

Answer

You must create the object before usage. So, after you declared something like:

```
r : TRegExpr
```
do not forget to create the object instance:

```
r := TRegExpr.Create.
```
## **5.3.2 Regular expressions with (?=. . . ) do not work**

Look ahead is not implemented in the TRegExpr. But in many cases you can easily [replace it with simple subexpres](regular_expressions.html#lookahead)[sions.](regular_expressions.html#lookahead)

### **5.3.3 Does it support Unicode?**

#### Answer

[How to use Unicode](tregexpr.html#unicode)

## **5.3.4 Why does TRegExpr return more then one line?**

For example, r.e.  $\le$  font  $\therefore$   $\ge$  returns the first  $\le$  font, then the rest of the file including last  $\le$ /html>.

#### Answer

For backward compatibility, [modifier /s](regular_expressions.html#modifier_s) is On by default.

Switch it Off and . will match any but [Line separators](regular_expressions.html#syntax_line_separators) - exactly as you wish.

BTW I suggest <font  $(\lceil \n\wedge n \rangle \rightarrow)$ , in Match[1] will be the URL.

## **5.3.5 Why does TRegExpr return more then I expect?**

For example r.e.  $\langle p \rangle$  (.+) $\langle p \rangle$  applyed to string  $\langle p \rangle a \langle p \rangle \langle p \rangle b \langle p \rangle$  returns  $a \langle p \rangle \langle p \rangle b$  but not a as I expected.

#### Answer

By default all operators works in greedy mode, so they match as more as it possible.

If you want non-greedy mode you can use non-greedy operators like +? and so on or switch all operators into non-greedy mode with help of modifier g (use appropriate TRegExpr properties or operator ?  $(-q)$  in r.e.).

## **5.3.6 How to parse sources like HTML with help of TRegExpr**

#### Answer

Sorry folks, but it's nearly impossible!

Of course, you can easily use TRegExpr for extracting some information from HTML, as shown in my examples, but if you want accurate parsing you have to use real parser, not r.e.

You can read full explanation in Tom Christiansen and Nathan Torkington Perl Cookbook, for example.

In short - there are many structures that can be easy parsed by real parser but cannot at all by r.e., and real parser is much faster to do the parsing, because r.e. doesn't simply scan input stream, it performs optimization search that can take a lot of time.

## **5.3.7 Is there a way to get multiple matches of a pattern on TRegExpr?**

#### Answer

You can iterate matches with ExecNext method.

If you want some example, please take a look at TRegExpr.Replace method implementation or at the examples for [HyperLinksDecorator](demos.html)

## **5.3.8 I am checking user input. Why does TRegExpr return True for wrong input strings?**

#### Answer

In many cases TRegExpr users forget that regular expression is for search in input string.

So, for example if you use  $\dagger$  4,4} expression, you will get success for wrong user inputs like 12345 or any letters 1234.

You have to check from line start to line end to ensure there are no anything else around:  $\land$ \d{4,4}\$.

## **5.3.9 Why does non-greedy iterators sometimes work as in greedy mode?**

For example, the r.e.  $a+?$ ,  $b+?$  applied to string aaa, bbb matches aaa, b, but should it not match a, b because of non-greediness of first iterator?

#### Answer

This is because of TRegExpr way to work. In fact many others r.e. engines work exactly the same: they performe only simple search optimization, and do not try to do the best optimization.

In some cases it's bad, but in common it's rather advantage then limitation, because of performance and predictability reasons.

The main rule - r.e. first of all try to match from current place and only if that's completely impossible move forward by one char and try again from next position in the text.

So, if you use  $a, b+$ ? it'll match  $a, b$ . In case of  $a+$ ?,  $b+$ ? it's now not recommended (we add non-greedy modifyer) but still possible to match more then one a, so TRegExpr will do it.

TRegExpr like Perl's or Unix's r.e. doesn't attempt to move forward and check - would it will be "better" match. Fisrt of all, just because there is no way to say it's more or less good match.

## **5.3.10 How can I use TRegExpr with Borland C++ Builder?**

I have a problem since no header file (.h or .hpp) is available.

#### Answer

- Add RegExpr.pas to bcb project.
- Compile project. This generates the header file RegExpr.hpp.
- Now you can write code which uses the ReqExpr unit.
- Don't forget to add #include "RegExpr.hpp" where needed.
- Don't forget to replace all  $\setminus$  in regular expressions with  $\setminus \setminus$  or redefined [EscChar](tregexpr.html#escchar) const.

## **5.3.11 Why many r.e. (including r.e. from TRegExpr help and demo) work wrong in Borland C++ Builder?**

#### Answer

The hint is in the previous question ;) Symbol  $\hbar$  has special meaning in C++, so you have to escape it (as described in previous answer). But if you don't like r.e. like  $\w+\\w+\\\w+\\\w+\\\w$  you can redefine the constant EscChar (in RegExpr.pas). For example EscChar =  $''/$ ". Then you can write  $/w+/w+/$ .  $/w+$ , looks unusual but more readable.

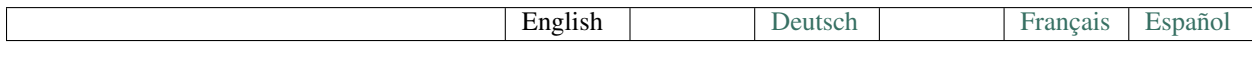

## <span id="page-33-0"></span>**5.4 Demos**

Demo code for [TRegExpr](index.html)

## **5.4.1 Introduction**

If you don't familiar with regular expression, please, take a look at the [r.e.syntax.](regular_expressions.html)

TRegExpr interface described in [TRegExpr interface.](tregexpr.html)

## **5.4.2 Text2HTML**

#### [Text2HTML sources](https://github.com/andgineer/TRegExpr/tree/master/examples/Text2HTML)

Publish plain text as HTML

Uses unit [HyperLinksDecorator](https://github.com/andgineer/TRegExpr/blob/master/src/HyperLinksDecorator.pas) that is based on TRegExpr.

This unit contains functions to decorate hyper-links.

```
For example, replaces www.masterAndrey.com with <a href="http://www.
masterAndrey.com">www.masterAndrey.com</a> or filbert@yandex.ru with <a
href="mailto:filbert@yandex.ru">filbert@yandex.ru</a>.
```

```
function DecorateURLs (
   const AText : string;
   AFlags : TDecorateURLsFlagSet = [durlAddr, durlPath]
) : string;
type
TDecorateURLsFlags = (
    durlProto, durlAddr, durlPort, durlPath, durlBMark, durlParam);
TDecorateURLsFlagSet = set of TDecorateURLsFlags;
function DecorateEMails (const AText : string) : string;
```
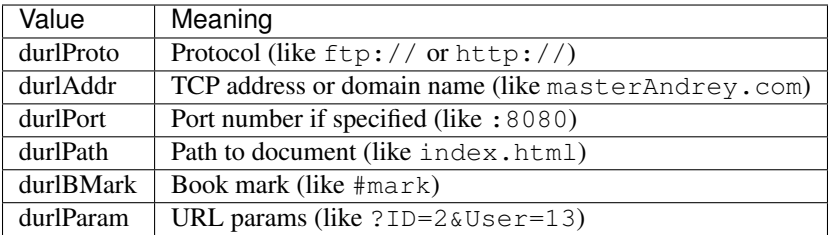

Returns input text AText with decorated hyper links.

AFlags describes, which parts of hyper-link must be included into visible part of the link.

For example, if *AFlags* is [durlAddr] then hyper link www.masterAndrey.com/contacts.htm will be decorated as <a href="www.masterAndrey.com/contacts.htm">www.masterAndrey.com</a>.

## **5.4.3 TRegExprRoutines**

Very simple examples, see comments inside the unit

## **5.4.4 TRegExprClass**

Slightly more complex examples, see comments inside the unit

## **Translations**

<span id="page-36-0"></span>The documentation is available in English and [Russian.](https://regexpr.sorokin.engineer/ru/latest/)

There are also old translations to German, Bulgarian, French and Spanish. If you want to help to update this old translations please [contact me.](https://github.com/andgineer)

New translations are based on [GetText](https://en.wikipedia.org/wiki/Gettext) and can be edited with [transifex.com.](https://www.transifex.com/masterAndrey/tregexpr/dashboard/)

They are already machine-translated and need only proof-reading and may be some copy-pasting from old translations.

## **Gratitude**

<span id="page-38-0"></span>Many features suggested and a lot of bugs founded (and even fixed) by TRegExpr's contributors.

I cannot list here all of them, but I do appreciate all bug-reports, features suggestions and questions that I am receiving from you.

- Guido Muehlwitz found and fixed ugly bug in big string processing
- Stephan Klimek testing in CPPB and suggesting/implementing many features
- Steve Mudford implemented Offset parameter
- Martin Baur [\(www.mindpower.com\)](http://www.mindpower.com) German translation, usefull suggestions
- Yury Finkel implemented UniCode support, found and fixed some bugs
- Ralf Junker Implemented some features, many optimization suggestions
- Simeon Lilov Bulgarian translation
- Filip Jirsk and Matthew Winter help in Implementation non-greedy mode
- Kit Eason many examples for introduction help section
- Juergen Schroth bug hunting and useful suggestions
- Martin Ledoux French translation
- Diego Calp, Argentina Spanish translation